# Расчёт и моделирование современного сварочного источника переменного тока**.**

Валентин Володин valvolodin@narod.ru

Не смотря на всё более широкое использование инверторных источников постоянного тока, классические трансформаторные источники переменного тока ещё не потеряли свою актуальность. Это объясняется тем, что с одной стороны существуют технологии сварки, как например TIG сварка алюминия, которые производятся только на переменном токе, а с другой стороны конструкция источников переменного тока постоянно совершенствуется.

Многие сталкивались с сварочными источниками переменного тока, построенными на основе трансформатора с развитым электромагнитным рассеянием. Большая величина индуктивности рассеяния между обмотками такого трансформатора выполняет роль линейного дросселя, формирующего крутопадающую внешнюю вольтамперную характеристику (ВАХ) необходимую для технологий TIG и MMA. Главным достоинством этих источников является простота изготовления и надежность в работе. Однако подобные источники имеют и существенные недостатки. Среди основных недостатков, пожалуй, стоит указать большой ток, потребляемый источниками этого типа из сети.

## **1.** Причины и пути уменьшения величины потребляемого тока**.**

Возникает справедливый вопрос – почему сварочные источники, использующие трансформаторы с развитым магнитным рассеянием, потребляют из сети такой большой ток?

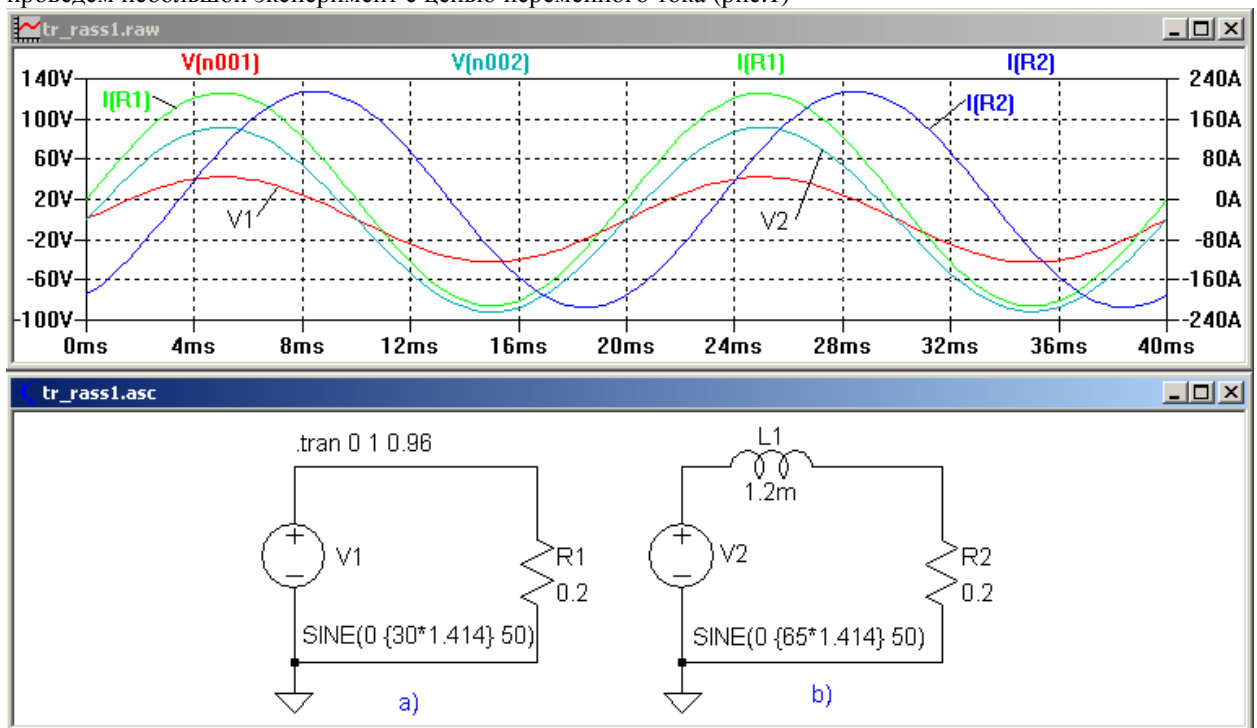

Чтобы разобраться с проблемой, воспользуемся уже хорошо знакомым нам симулятором LTspice и проведем небольшой эксперимент с цепью переменного тока (рис.1)

Рис.1 Модель цепи переменного тока: а – с активным сопротивлением; б – с активно-индуктивным сопротивлением.

Оба варианта цепи переменного тока содержат активное сопротивление величиной 0.2 Ом. В случае, изображенном на рис.1а, сопротивление R1 непосредственно подключено к источнику переменного напряжения V1. В случае, изображенном на рис.1б, активное сопротивление R2 подключено к источнику переменного напряжения V2 последовательно с индуктивностью L1 величиной 1.2мГн. В обоих случаях напряжение источников выбрано таким, чтобы по цепи протекал ток величиной 150А. В первом случае для этого потребовалось напряжение 30 вольт, а во втором 65 вольт. Так как индуктивность не потребляет активной мощности, то в обоих случаях от источника переменного напряжения потребляется одинаковая активная мощность:

# $P = I^2 \cdot R = 150^2 \cdot 0.2 = 4500 \text{ Br}$

Однако, если бы какой-то посторонний наблюдатель решил с помощью обычного тестера определить мощность потребляемую нагрузкой от источника переменного напряжения, то к своему удивлению он бы обнаружил, что в первом случае эта мощность, как и положено, составляет 30·1500=4500Вт, а вот во втором 65·150=9750Вт.

Дело в том, что во втором случае синусоиды напряжения V2 и тока I(R2) нагрузки имеют фазовый сдвиг относительно друг друга, в то время как в первом случае сдвиг фазы между напряжением V1 и током I(R1) нагрузки отсутствует. Сдвиг фазы приводит к тому, что пики тока и напряжения не совпадают, а следовательно активная мощность цепи меньше, чем могла бы быть. Если нагрузка представляет из себя чисто реактивное сопротивление (индуктивность или ёмкость), то фазовый сдвиг достигает 90°. В этом случае активная мощность вообще не потребляется от источника, т.к. пик тока совпадает с нулем напряжения и соответственно пик напряжения с нулем тока.

В электротехнике, для определения энергетической эффективности нагрузки используется специальный коэффициент мощности Kp, который показывает какая доля полной мощности, потребляемой нагрузкой от источника, является активной:

$$
Kp = \frac{P}{U \cdot I}
$$

Где Р – активная мощность, потребляемая нагрузкой;

U – действующее напряжение на нагрузке;

I – действующий ток нагрузки.

Если нагрузка, как в рассмотренном случае, является линейной, то коэффициент мощности Kp определяется по формуле:

$$
Kp = \frac{P}{S} = \cos \varphi
$$

Где :

P – активная мощность нагрузки;

S – полная мощность нагрузки;

φ – фазовый сдвиг между током нагрузки и напряжением на нагрузке.

Зная активную и полную мощность, можно определить реактивную мощность:

$$
Q=\sqrt{S^2-P^2}
$$

На практике обычно все нагрузки являются комплексными, т.е. кроме активной, содержат в себе индуктивную, ёмкостную или все эти составляющие сразу. Примером активно-индуктивной нагрузки являются различные осветительные устройства, обмотки электродвигателей и трансформаторов. Примером активно-ёмкостной нагрузки могут служить различные бестрансформаторные источники питания, которые в настоящее время повсеместно используются для питания компьютеров, телевизоров, экономичных ламп и т.п.

Не смотря на то, что реактивная составляющая нагрузки не потребляет активную мощности, токи, вызываемые её присутствием, уменьшают коэффициент использования сетей и генераторов, увеличивают нагрузку на коммутационные устройства, а также увеличивают активные потери, связанные с передачей энергии.

Общеизвестным способом уменьшения величины реактивной составляющей нагрузки является компенсация её реактивностью противоположного знака. Например, для компенсации индуктивной составляющей используются специальные компенсирующие конденсаторы и наоборот. При этом, если полученный колебательный контур настроен в резонанс с частотой сети, реактивный ток не перегружает питающую сеть, а замыкается в контуре между реактивной составляющей нагрузки и компенсирующей реактивностью.

На рис. 2 изображена ситуация при питании не скомпенсированной (рис.2а) и скомпенсированной (рис.2б) активно-индуктивной нагрузки.

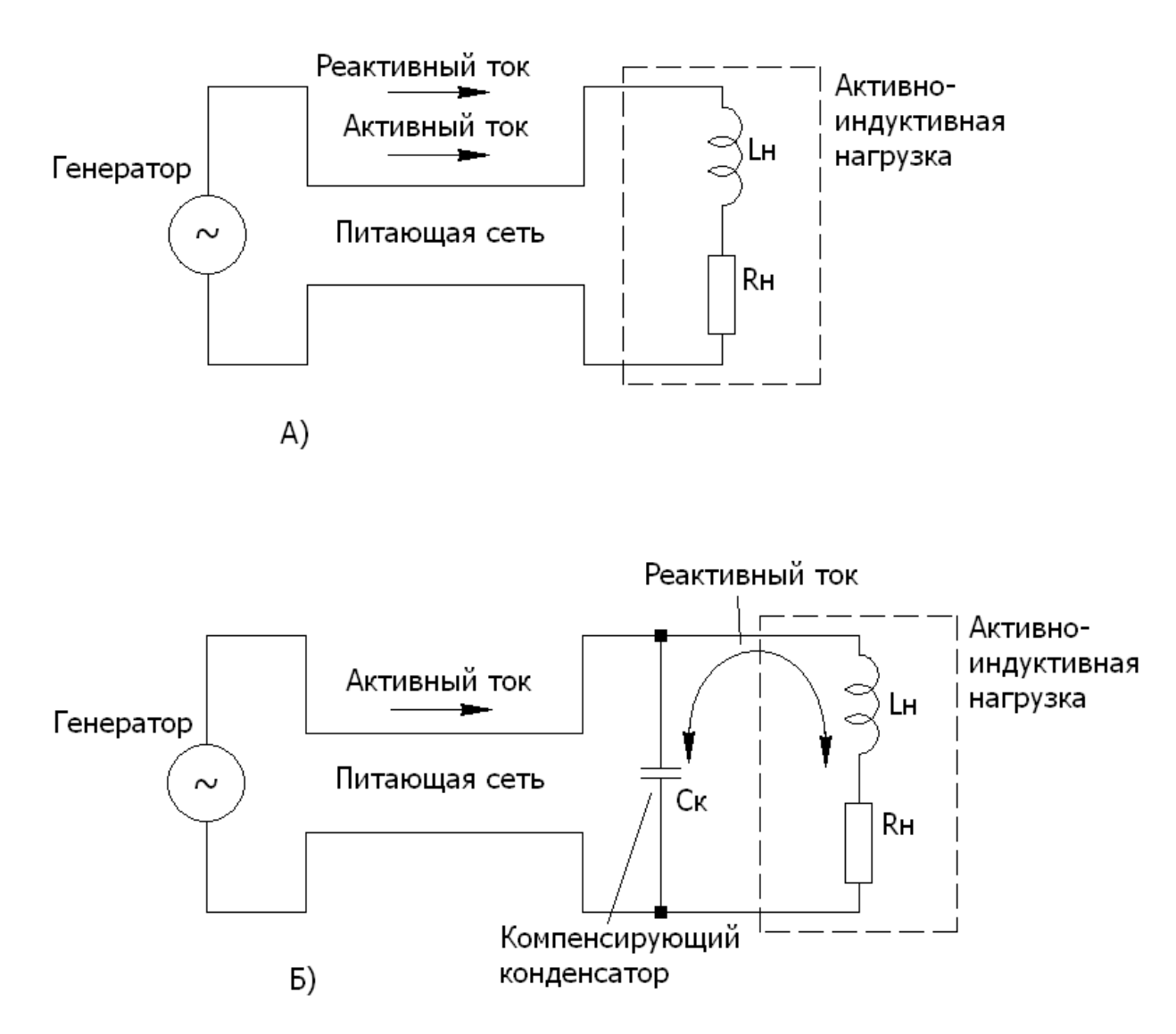

Рис.2. Принцип компенсации реактивной мощности нагрузки. а – нагрузка не скомпенсирована, б – нагрузка скомпенсирована.

Для компенсации реактивной составляющей активно-индуктивной нагрузки потребуется конденсатор, ёмкость которого можно определить по формуле:

$$
C = \frac{L}{R^2 + (\omega L)^2} = \frac{1.2 \times 10^{-3}}{0.2^2 + (314 \cdot 1.2 \times 10^{-3})^2} = 6589 \times 10^{-6} \Phi = 6589 \text{ mK} \Phi
$$

Где:

ω *=2·*π*·f* – круговая (угловая) частота, рад/с. При частоте *f*=50Гц, ω≈314 рад/с.

С помощью симулятора LTspice проверим эффективность компенсации реактивной мощности (рис.3).

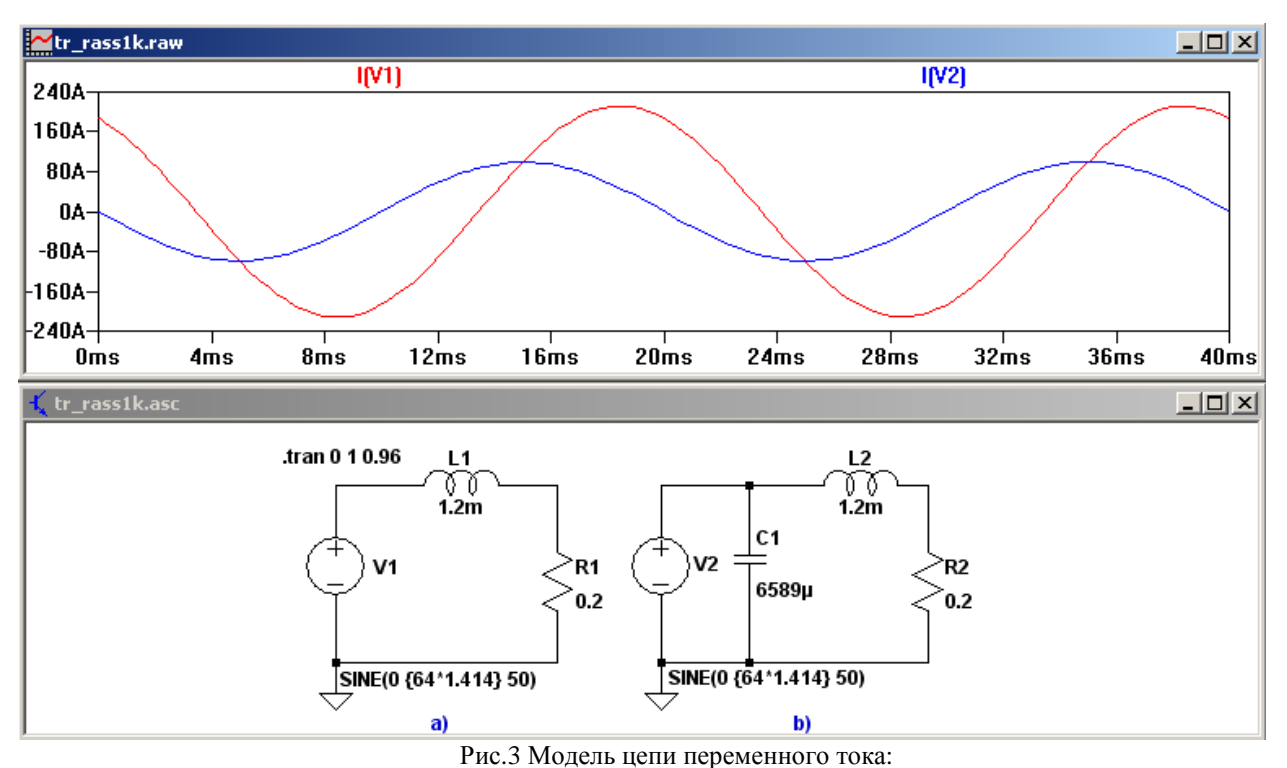

а – без компенсации реактивной составляющей нагрузки; б – с компенсацией реактивной составляющей нагрузки.

На рис.3 красным цветом изображен ток I(V1), потребляемый нагрузкой из сети, в случае отсутствия компенсации. Синим цветом изображен ток I(V2), потребляемый нагрузкой из сети, в случае использования компенсации. Так как ток I(V2) меньше тока I(V1), то это позволяет сделать вывод, что компенсация реактивной составляющей активно-индуктивной нагрузки, при помощи конденсатора, позволяет значительно снизить значение тока, потребляемого нагрузкой из сети.

Рассмотренный способ компенсации реактивной мощности находит широкое применение в промышленных сетях переменного тока. Однако он не совсем подходит для компенсации реактивностей в пределах обычного сварочного источника, который по своей сути являются резко переменной нагрузкой. Например, сварочный источник на холостом ходу генерирует небольшую реактивную мощность, которую вызывает индуктивность намагничивания сварочного трансформатора. Зато в момент сварки уровень генерируемой реактивной мощности резко возрастает. Если ёмкость компенсирующего конденсатора выбрать исходя из максимального уровня генерируемой реактивной мощности, то, победив реактивную составляющую при максимальной нагрузкой, мы будем генерировать большую реактивную мощность на холостом ходу. Просто характер её изменится с индуктивной на ёмкостную.

Достаточно оригинальное решение данной проблемы предложил Анатолий Павлович Буденный. Суть предложения в том, чтобы сердечник сварочного трансформатора насыщался на холостом ходу. В этом случае входное сопротивление сварочного трансформатора во всех режимах его работы будет иметь значительную индуктивную составляющую, удовлетворительную компенсации которой можно обеспечить во всем диапазоне нагрузок при помощи конденсатора постоянной ёмкости.

#### **2.** Сварочный источник Буденного

На рис.4 изображена схема сварочного источника переменного тока

"Русь"[http://www.svarka.h1.ru/produkcia1.htm], который является одной из версий сварочного источника Буденного (далее по тексту просто источник).

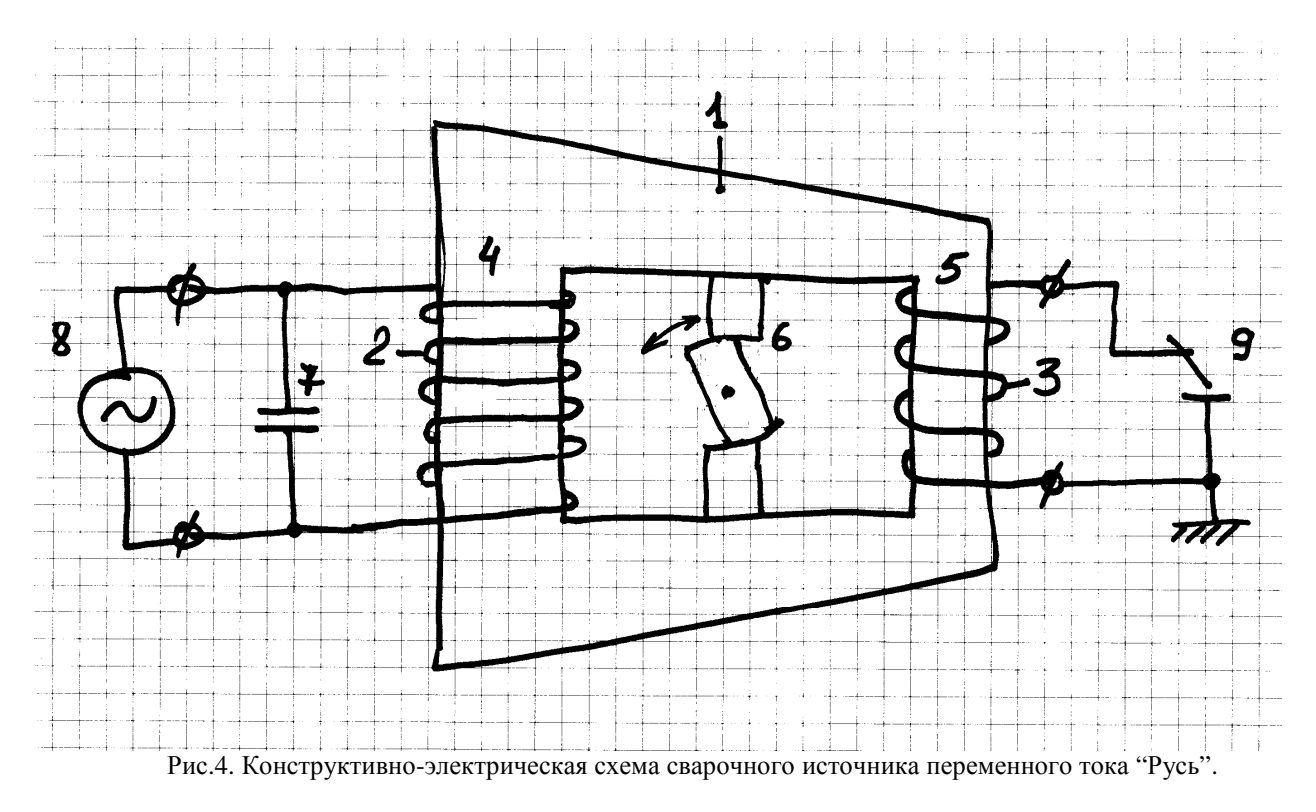

Источник содержит трансформатор, обмотки которого намотаны на замкнутый сердечник 1. В окно замкнутого сердечника встроен регулируемый магнитный шунт 6. Замкнутый сердечник имеет два характерных сечения 4 и 5, где сечение 4 больше сечения 5. Первичная (сетевая) обмотка трансформатора 2 охватывает замкнутый сердечник в сечении 4, где его сечение максимально. Вторичная (сварочная) обмотка 3 охватывает замкнутый сердечник в сечении 5, где его сечение минимально. Сечение 5 замкнутого сердечника выбрано таким, чтобы он насыщался в режиме холостого хода трансформатора. При этом участок максимального сечения 4, где расположена первичная обмотка, будет оставаться ненасыщенным. Часть потока, сцеплённого с первичной обмоткой, ответвляется в регулируемый магнитный шунт 6 и не связана с вторичной обмоткой трансформатора. Этот поток образует регулируемую индуктивность, включенную последовательно с первичной обмоткой трансформатора. Изменение сечения магнитного шунта приводит к изменению регулируемой индуктивности, а следовательно и выходного тока источника. Т.к. первичная и вторичная обмотки расположены на различных кернах сердечника, то значительная часть потока, сцеплённого с первичной обмоткой, замыкается через пространство вокруг первичной обмотки, не достигая вторичной обмотки. Этот поток называется потоком рассеяния и также образует индуктивность рассеяния, включенную последовательно с первичной обмоткой трансформатора. При насыщении части замкнутого сердечника, избыточное сетевое напряжение прикладывается к регулируемой индуктивности и индуктивности рассеяния, которые оказываются включенными последовательно. Эта последовательная цепочка позволяет ограничить потребляемый ток и предотвратить перегрузку питающей сети 8. К выводам вторичной обмотки 3 подключается сварочный держатель 9. Вторичная обмотка 3 может иметь несколько отводов используемых для ступенчатой настройки тока при сварке в различных газовых средах. Конденсатор 7 служит для компенсации индуктивной составляющей входного сопротивления трансформатора.

#### **3.** Общие принципы конструирования сварочного источника

Сердечник трансформатора сварочного источника Буденного имеет сложную разветвленную конфигурацию. Некоторые участки этого сердечника насыщаются, а некоторые работают без насыщения. Понятно, что проектирование такого трансформатора связано с математическим аппаратом, который не входит в обычный курс школьной программы, а также с целым комплексом натурных испытаний и доводок.

Если сварочный источник с таким трансформатором разрабатывается в КБ специализированного предприятия, то это обычно не является проблемой, т.к. в этом случае предприятие располагает необходимыми средствами, квалифицированными специалистами, лабораториями и производственными площадями. Любители, не располагающие подобными средствами, до не давнего времени даже не могли надеется на возможность самостоятельной разработки подобных сварочных источников. Однако в последнее время, после распространения персональных компьютеров и появления различных программ схемотехнического моделирования и проектирования, ситуация изменилась. Например, обладая программой, которая способна имитировать работу трансформатора с разветвлённым сложным сердечником, мы можем контролировать процессы, протекающие в трансформаторе, а следовательно легко оптимизировать его конструкцию, даже не прибегая к натурным испытаниям, которые являются самым

дорогим и длительным этапом разработки трансформатора. При этом, на этапе расчёта можно использовать более доступный математический аппарат, который не выходит за пределы школьного курса. Все грубые просчёты, возникающие при этом, будут обнаружены и устранены при моделировании.

Программа LTspice, которая используется нами в качестве симулятора, не обладает встроенными возможностями моделирования сложных разветвлённых сердечников. Однако в её библиотеке есть модель нелинейного индуктора с ферромагнитным сердечником. На основании этой модели мною была разработана методика моделирования разветвлённых сердечников, которая подробно описана в статье "Моделирование сложных электромагнитных компонентов при помощи spice-симулятора LTspice/SwCAD III", которая была опубликована в журнале Компоненты и Технологии №4 за 2008 год.

Краткая суть методики моделирования разветвлённого сердечника заключается в том, что каждый фрагмент реального сердечника в модели можно представить элементарной нелинейной индуктивностью (индуктором), имеющей материал сердечника, его длину, немагнитный зазор и сечение соответствующие моделируемому фрагменту. Все параллельные ветви реального сердечника в модели представляются соответствующими индукторами, включенными последовательно, и наоборот. На все индукторы модели мотаются обмотки с одинаковым количеством витков, равным количеству витков одной из обмоток прототипа. При необходимости, для согласования модели с остальными элементами схемы, используются дополнительные идеальные согласующие трансформаторы.

Созданная согласно этой методике, эквивалентная схема сварочного источника изображена на рис.5.

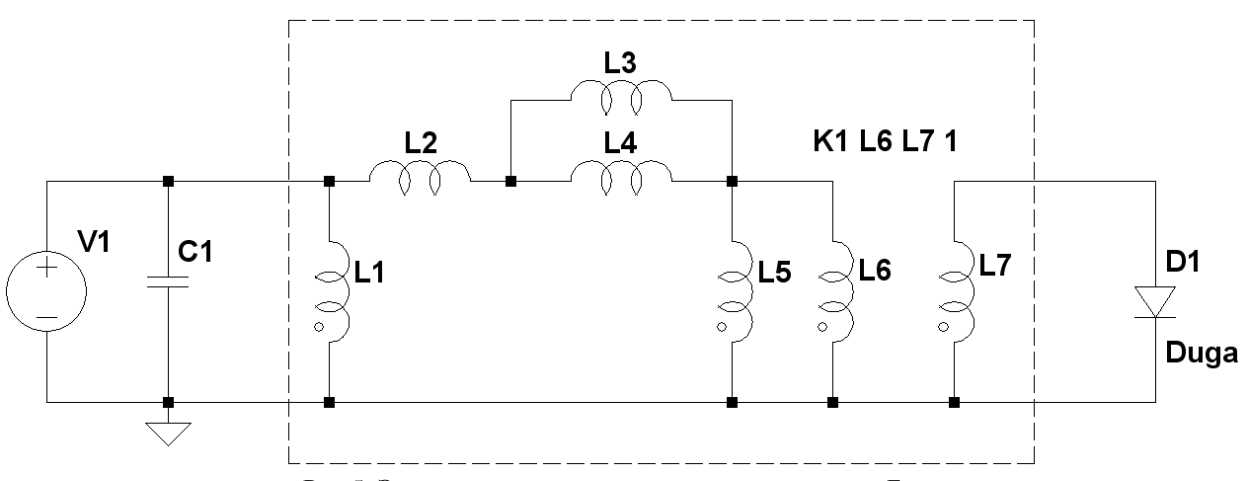

Рис.5. Эквивалентная схема сварочного источника Буденного.

Здесь индуктивности L1, L3, L4, L5 имитируют различные участки сердечника трансформатора, схематически изображенного на рис.4. Индуктивность L1 имитирует участок 4, а L5 участок 5. Параллельно включенные индуктивности L3 и L4 имитируют, последовательно включенные, неизменную и регулируемую части магнитного шунта 6. Последовательно с L3,L4 включена индуктивность рассеяния L2. Так как фрагменты сердечника 4, 5 и 6 в физическом прототипе включены параллельно, то индуктивности, имитирующие их в модели, включены последовательно.

Идеальный трансформатор K1, имеющий две обмотки L6 и L7, имитирует коэффициент трансформации реального сварочного трансформатора. Конденсатор С1, так же как и конденсатор 7 на рис.4, служит для компенсации индуктивной составляющей входного сопротивления трансформатора. Источник напряжения V1 имитирует питающую сеть, а диод D1 электрическую дугу.

Параметры индуктивностей L1, L3, L4, L5 имитирующих различные участки сердечника трансформатора, определяются материалом сердечника, его конструктивными размерами, а также витками соответствующих обмоток. Обычно эти параметры вполне очевидны, чего не скажешь об индуктивности L2, которая имитирует индуктивность рассеяния трансформатора. Индуктивность рассеяния, в основном, зависит от взаимного расположения обмоток трансформатора и их конфигурации.

#### **4.** Индуктивность рассеяния трансформатора с разнесёнными обмотками**.**

Разработаем простую методику расчёта индуктивности рассеяния трансформатора у которого обмотки расположены на разных стержнях сердечника, взяв за основу методику, изложенную в книге профессора Ф.И. Холуянова "Трансформаторы однофазного и трёхфазного тока" [http://valvolodin.narod.ru/books/h\_trans.djvu].

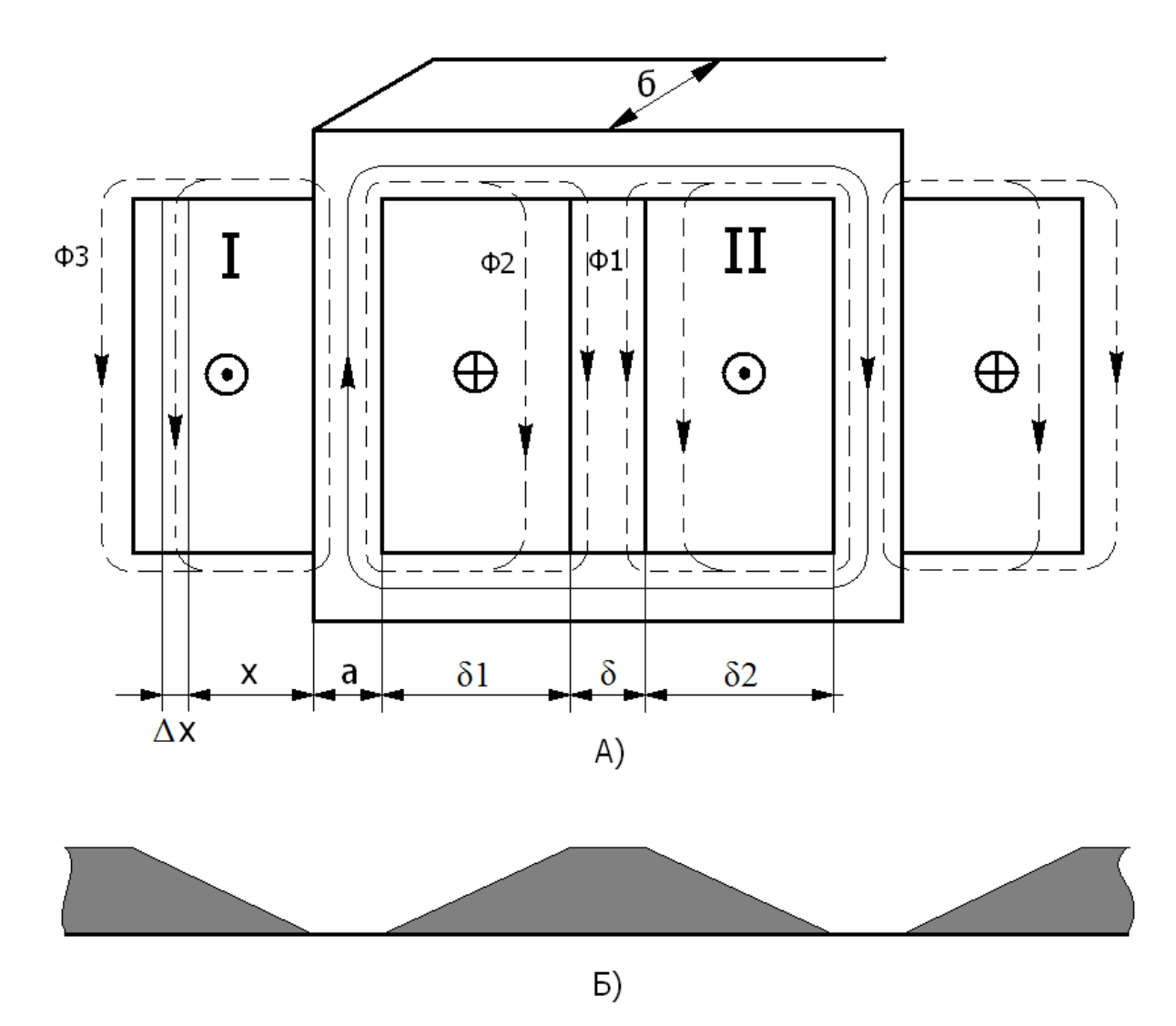

Рис.6. Картина магнитных полей стержневого трансформатора с разнесёнными обмотками.

На рис.6а схематически изображена картина распределения силовых магнитных полей в стержневом трансформаторе с разнесёнными обмотками. Ток, протекающий через витки первичной обмотки W1 создает ампервитки (магнитное напряжение), которые возбуждают основной магнитный поток Ф, а также потоки рассеяния Ф1, Ф2 и Ф3, соответственно, в канале между обмотками, внутри обмоток и в пространстве вокруг обмоток. В окне сердечника ток первичной обмотки трансформатора направлен от зрителя, а ток вторичной обмотки наоборот. Благодаря этому, для потоков рассеяния, первичная и вторичная обмотки представляют собой своеобразный соленоид с каналом  $\delta$ . Благодаря тому, что обмотки трансформатора не сосредоточены в точке, а определённым образом распределены в пространстве, часть потока рассеяния проходит внутри обмоток. Возле внешнего края обмотки поток рассеяния максимальный, т.к. создаётся всеми витками обмотки. При движение к центру обмотки, поток рассеяния ослабевает, т.к. количество витков, создающих его, уменьшается (рис.6б).

Потоки рассеяния в канале между катушками, внутри катушек, а так же в пространстве возле них суммируются и создают общий поток рассеяния. Для определения этих составляющих примем допущение, согласно которого сердечник трансформатора имеет нулевое магнитное сопротивление. Это допущение не приведёт к большой ошибке вычисления, т.к. магнитное сопротивление участков вне сердечника превывышает его на несколько порядков.

Найдём индуктивность рассеяния для одной из обмоток трансформатора, имеющей толщину намотки δ*0* и количество витков *w*. Пока не имеет большого значения какая это обмотка, первичная или вторичная.

Предположим, что магнитное поле рассеяния каждой обмотки занимает только половину межобмоточного канала и определим его магнитное сопротивление.

$$
R M_1 = \frac{F}{\Phi} = \frac{H \cdot h}{S \cdot B}
$$

*F* - ампервитки обмотки, А;

 $\Phi$  – магнитный поток,  $B\ddot{o}$ ;

*H* – напряженность магнитного поля, А*/*м;

*h* – длина канала, м;

 $S$  – площадь канала,  $m^2$ ;

*B* – магнитная индукция, Тл*.*

Напряжённость и магнитная индукция связаны между собой через абсолютную магнитную проницаемость вещества

$$
\mu_a = \frac{B}{H}
$$

которая, в свою очередь, равна произведению

$$
\mu_a{=}\mu_o{,}\mu,
$$

где:

 $\mu_o = 4 \cdot \pi \cdot 10^{-7}$  – магнитная постоянная (проницаемость вакуума);

 $\mu$  - относительная проницаемость среды.

Так как для воздуха <sup>µ</sup> <sup>≈</sup> 1, то <sup>µ</sup>*a* <sup>≈</sup> <sup>µ</sup>*o* .

Площадь канала можно найти по формуле

$$
S = \frac{\delta \cdot b}{2}
$$

Где:

*b* – толщина сердечника, м;

Подставив полученные значения в формулу для магнитного сопротивления, получим

$$
R M_1 = \frac{2 \cdot h}{\delta \cdot b \cdot \mu_0}
$$

Магнитный поток в канале, для одной обмотки, можно найти по формуле

$$
\Phi_1 = \frac{F}{R_{M_1}} = \frac{I \cdot w \cdot \delta \cdot b \cdot \mu_0}{2 \cdot h}
$$

Где:

*w* – количество витков обмотки;  $I$  – ток в обмотке,  $A$ .

Потокосцепление одной обмотки с потоком в канале можно найти по формуле

$$
\Phi_1 \cdot w = \frac{I \cdot w^2 \cdot \delta \cdot b \cdot \mu_0}{2 \cdot h}
$$

Для вычисления потокосцепления с потоком, проходящим через толщу обмотки, выделим силовую трубку шириной *dx* (рис.1.6а) и длиной равной средней длине витка обмотки *l*в. Её магнитное сопротивление можно найти по формуле

$$
R M_{1dx} = \frac{h}{l e \cdot \mu_0 \cdot dx}
$$

Выделенная трубка создаётся ампервитками

$$
F_{1dx} = \frac{I \cdot w \cdot x}{\delta_0}
$$

Таким образом, поток трубки равен

$$
d\Phi_{1dx} = \frac{F_{1dx}}{R\mu_{1dx}} = \frac{I \cdot w \cdot l\epsilon \cdot \mu_0}{\delta_0 \cdot h} \cdot x \cdot dx
$$

Где *l*в – средняя длина витка обмотки. А потокосцепление трубки

$$
d\Phi_{1dx} \cdot \frac{w \cdot x}{\delta_0} = \left(\frac{w}{\delta_0}\right)^2 \cdot \frac{I \cdot ls \cdot \mu_0}{h} \cdot x^2 \cdot dx
$$

Общее потокосцепление подобных трубок по ширине обмотки δ*<sup>0</sup>* будет равняться

$$
\int_{0}^{\delta_{1}} \left(\frac{w}{\delta_{0}}\right)^{2} \cdot \frac{I \cdot l\mathbf{\epsilon} \cdot \mu_{0}}{h} \cdot x^{2} \cdot dx = \left(\frac{w}{\delta_{0}}\right)^{2} \cdot \frac{I \cdot l\mathbf{\epsilon} \cdot \mu_{0}}{h} \cdot \int_{0}^{\delta_{1}} x^{2} \cdot dx = \left(\frac{w}{\delta_{0}}\right)^{2} \cdot \frac{I \cdot l\mathbf{\epsilon} \cdot \mu_{0}}{h} \cdot \frac{\delta_{1}^{3}}{3} = \frac{I \cdot w^{2} \cdot l\mathbf{\epsilon} \cdot \mu_{0} \cdot \delta_{0}}{3 \cdot h}
$$

Для определения магнитное сопротивление пространства вокруг обмотки воспользуемся формулой индуктивности однослойного соленоида без сердечника:

$$
L = \frac{0.3937 \cdot r^2 \cdot w^2 \cdot 10^{-4}}{9 \cdot r + 10 \cdot l}, \Gamma_{\text{H}}
$$

Где:

*r* – радиус соленоида, м;

*l* – высота соленоида, м.

Для не слишком коротких катушек (*l* > 0.8*r*), приведённая формула индуктивности соленоида имеет погрешность не более 1%.

Из этой формулы находим, что магнитное сопротивление пространства вокруг соленоида равно:

$$
R_M = \frac{9}{0.3937 \cdot r \cdot 10^{-4}} \approx \frac{0.9}{\mu_0 \cdot \pi \cdot r} = \frac{1.8}{\mu_0 \cdot p}
$$

Где *p* – длина окружности соленоида. Внешние контуры катушки трансформатора отличаются от идеального круга, поэтому заменим длину окружности на периметр поперечного сечения обмотки, что не должно привести к серьёзной ошибке в вычислениях. Учитывая, что часть периметра обмотки перекрывается сердечником, запишем формулу для вычисления магнитного сопротивления пространства вокруг катушки трансформатора:

$$
R_{M_3} = \frac{1.8}{(p-b)\cdot\mu_0}
$$

Где:

*p* – периметр поперечного сечения обмотки, м.

Магнитный поток в пространстве вокруг обмотки можно найти по формуле:

$$
\Phi_3 = \frac{F}{R_{M_3}} = \frac{I \cdot w \cdot (p - b) \cdot \mu_0}{1.8}
$$

Потокосцепление одной обмотки с потоком в канале можно найти по формуле:

$$
\Phi_3 \cdot w = \frac{I \cdot w^2 \cdot (p - b) \cdot \mu_0}{1.8}
$$

Общее потокосцепление обмотки можно найти, суммировав потокосцепление в канале между обмотками, потокосцепление внутри обмотки, а также потокосцепление в пространстве возле обмотки.

$$
\Phi \cdot w = \frac{I \cdot w^2 \cdot \delta \cdot b \cdot \mu_0}{2 \cdot h} + \frac{I \cdot w^2 \cdot l \epsilon \cdot \mu_0 \cdot \delta_0}{3 \cdot h} + \frac{I \cdot w^2 \cdot (p - b) \cdot \mu_0}{1.8} =
$$
  
=  $I \cdot w^2 \cdot \mu_0 \cdot \left(\frac{\delta \cdot b}{2 \cdot h} + \frac{l \epsilon \cdot \delta_0}{3 \cdot h} + \frac{p - b}{1.8}\right)$ 

Разделив потокосцепление на ток, получим суммарную индуктивность рассеяния одной обмотки.

$$
Ls_0 = w^2 \cdot \mu_0 \cdot \left(\frac{\delta \cdot b}{2 \cdot h} + \frac{16 \cdot \delta_0}{3 \cdot h} + \frac{p - b}{1.8}\right)
$$

Подставим в формулу параметры первичной обмотки и получим формулу расчёта её индуктивности рассеяния.

$$
Ls_1 = w_1^2 \cdot \mu_0 \cdot \left(\frac{\delta \cdot b}{2 \cdot h} + \frac{l s_1 \cdot \delta_1}{3 \cdot h} + \frac{p_1 - b}{1.8}\right)
$$

Подставим в формулу параметры вторичной обмотки и получим формулу расчёта её индуктивности рассеяния.

$$
Ls_2 = w_2^2 \cdot \mu_0 \cdot \left(\frac{\delta \cdot b}{2 \cdot h} + \frac{l s_2 \cdot \delta_2}{3 \cdot h} + \frac{p_2 - b}{1.8}\right)
$$

Приведём индуктивность рассеяния вторичной обмотки к первичной и получим формулу для вычисления общей индуктивности рассеяния.

$$
Ls = w_1^2 \cdot \mu_0 \cdot \left(\frac{\delta \cdot b}{h} + \frac{l\epsilon_1 \cdot \delta_1 + l\epsilon_2 \cdot \delta_2}{3 \cdot h} + \frac{p_1 + p_2 - 2 \cdot b}{1.8}\right)
$$

Формула была проверена на реальных трансформаторах. При этом, рассчитанные значений отличались от измеренных не более чем на 10%.

В этом месте хочется передать особые благодарности Шевченко Михаилу Павловичу (**Maikl** на форуме http://valvol.flyboard.ru), который, специально для проверки формулы, намотал несколько тестовых трансформаторов и произвёл соответствующие измерения.

## **5.** Модель сварочного источника Буденного

Получив формулу для расчёта индуктивности рассеяния, можно создать модель сварочного источника Буденного. Сравнив результаты моделирования с данными производителя, можно убедиться в корректности модели.

На рис.7. изображен сварочного источника, выпускаемого НПП "Сварка", в разобранном виде.

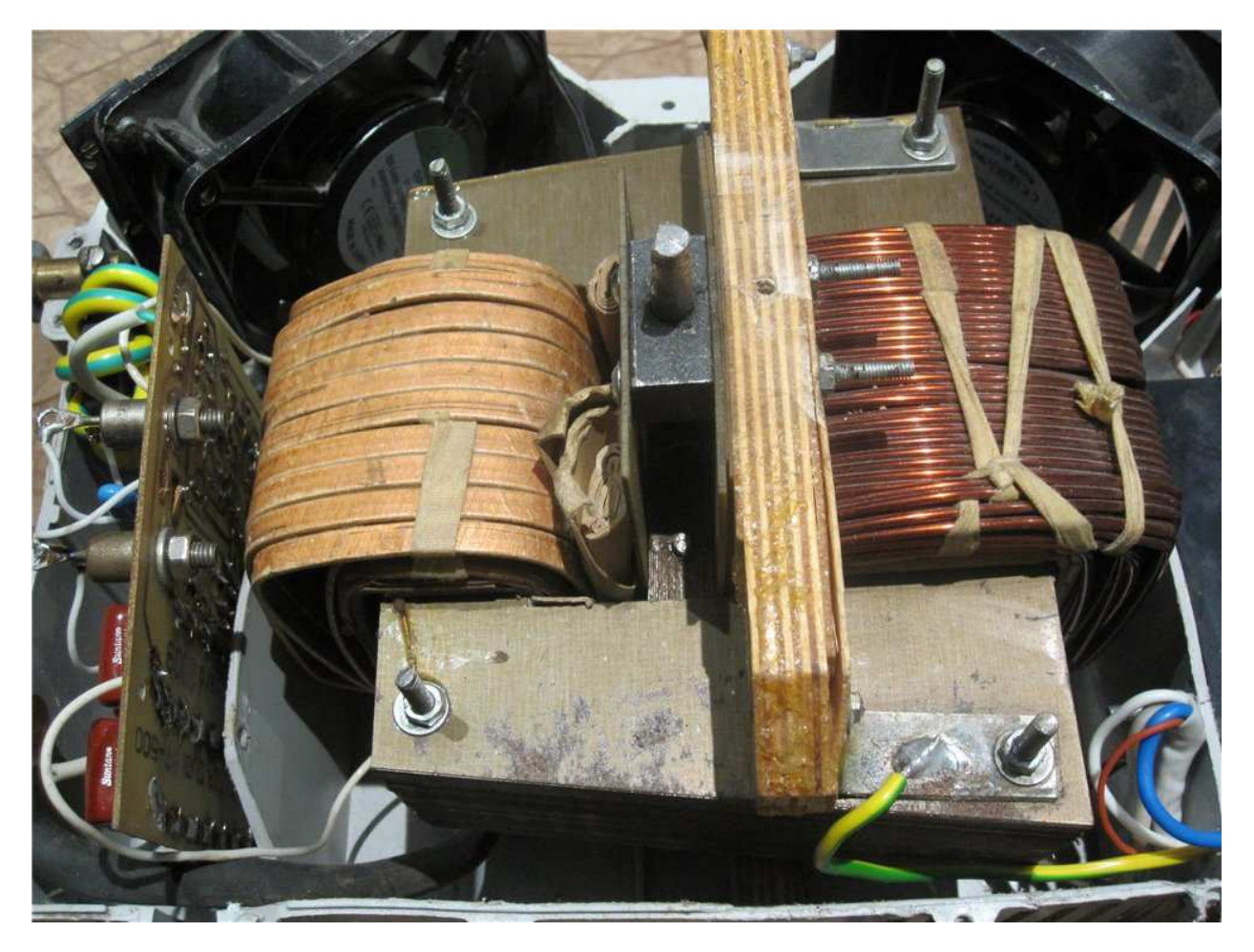

Рис.7. Сварочный источник "Русич-200А Турбо" в разобранном виде.

Производитель гарантирует технические характеристики источника, перечисленные в таблице 1.

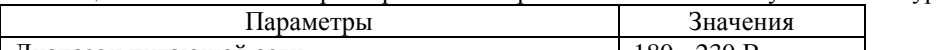

Таблица 1. Технические характеристики сварочного источника "Русич-200А Турбо".

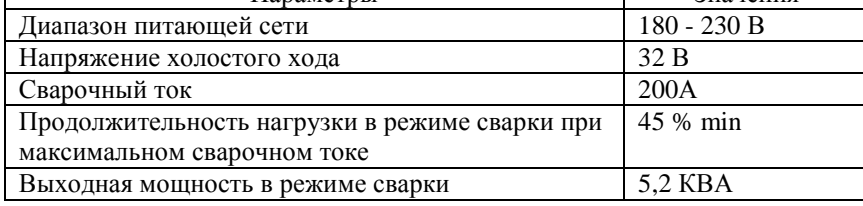

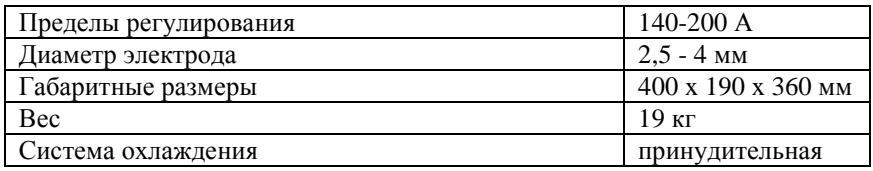

На рис.8. приведены основные размеры и обмоточные данные сварочного трансформатора источника "Русич-200А Турбо" (Данные предоставил **stas yasko**).

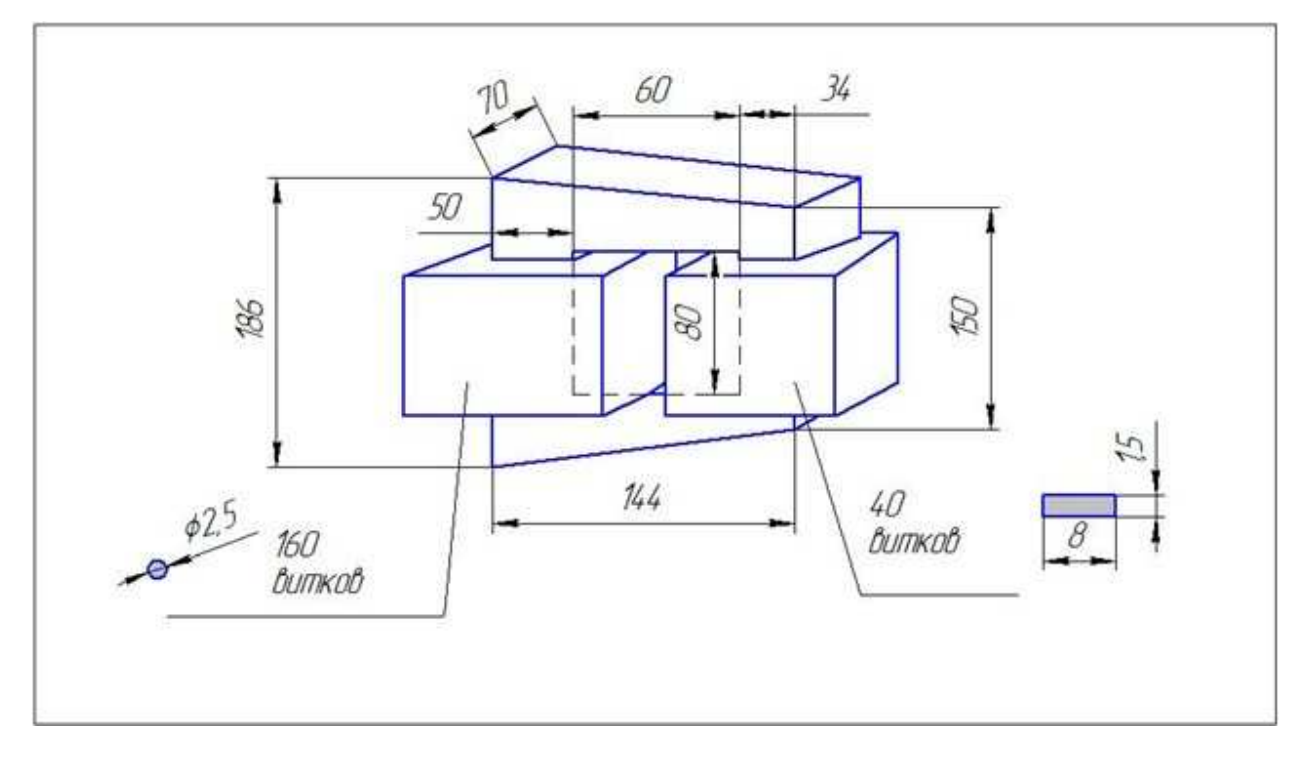

Рис.8. Основные размеры и обмоточные данные сварочного трансформатора источника "Русич-200А Турбо"

Воспользовавшись замерами на реальном трансформаторе, получим данные, необходимые для расчёта индуктивности рассеяния:

*w* =160 – количество витков первичной обмотки;

 $b = 0.07$ м – толщина сердечника;

*h* = 0.076м – высота обмотки;

 $\delta = 0.012$ м – величина зазора между обмотками;

 $\delta_1 = 0.015$ м – толщина первичной обмотки;

 $\delta_2$  = 0.015м – толщина вторичной обмотки;

 $l$ в<sub>1</sub> = 0.292м – средняя длина витка первичной обмотки;

 $l$ в<sub>2</sub> = 0.262м – средняя длина витка вторичной обмотки;

 $p_1 = 0.344$ м – внешний периметр поперечного сечения первичной обмотки;

 $p_2 = 0.314$ м – внешний периметр поперечного сечения вторичной обмотки.

На основании полученных данных, рассчитаем индуктивность рассеяния сварочного трансформатора, приведённую к первичной обмотке:

$$
Ls = w_1^2 \cdot \mu_0 \cdot \left(\frac{\delta \cdot b}{h} + \frac{l\epsilon_1 \cdot \delta_1 + l\epsilon_2 \cdot \delta_2}{3 \cdot h} + \frac{p_1 + p_2 - 2 \cdot b}{1.8}\right) =
$$
  
= 160<sup>2</sup> · 4 · π · 10<sup>-7</sup> ·  $\left(\frac{0.012 \cdot 0.07}{0.076} + \frac{0.292 \cdot 0.015 + 0.262 \cdot 0.015}{3 \cdot 0.076} + \frac{0.344 + 0.314 - 2 \cdot 0.07}{1.8}\right) = 10.4 M F H$ 

Далее необходимо настроить индуктивности L1, L3, L4, L5 эквивалентной схемы сварочного источника, изображенной на рис.5. Для этого, в окне редактора схем LTspice, необходимо вызвать меню настройки каждой индуктивности, кликнув правой кнопкой мышки по её символу, и в строке Inductance ввести перечень параметров гистерезисной модели:

Для L1 – Hc=95 Br=1.2 Bs=1.9 Lm=0.235 Lg=0 A=0.0035 N=160

Для L3 – Hc=95 Br=1.2 Bs=1.9 Lm=0.036 Lg=0.0005 A={kt\*0.00105} N=160 Для L4 – Hc=95 Br=1.2 Bs=1.9 Lm=0.044 Lg=0 A=0.00105 N=160

Для L5 - Hc=95 Br=1.2 Bs=1.9 Lm=0.24 Lg=0 A=0.00238 N=160

Пользовательский параметр kt позволяет управлять магнитным шунтом источника. Если шунт полностью введён в сердечник, то этот параметр равен единице. При полностью выведенном шунте параметр kt=0.01.

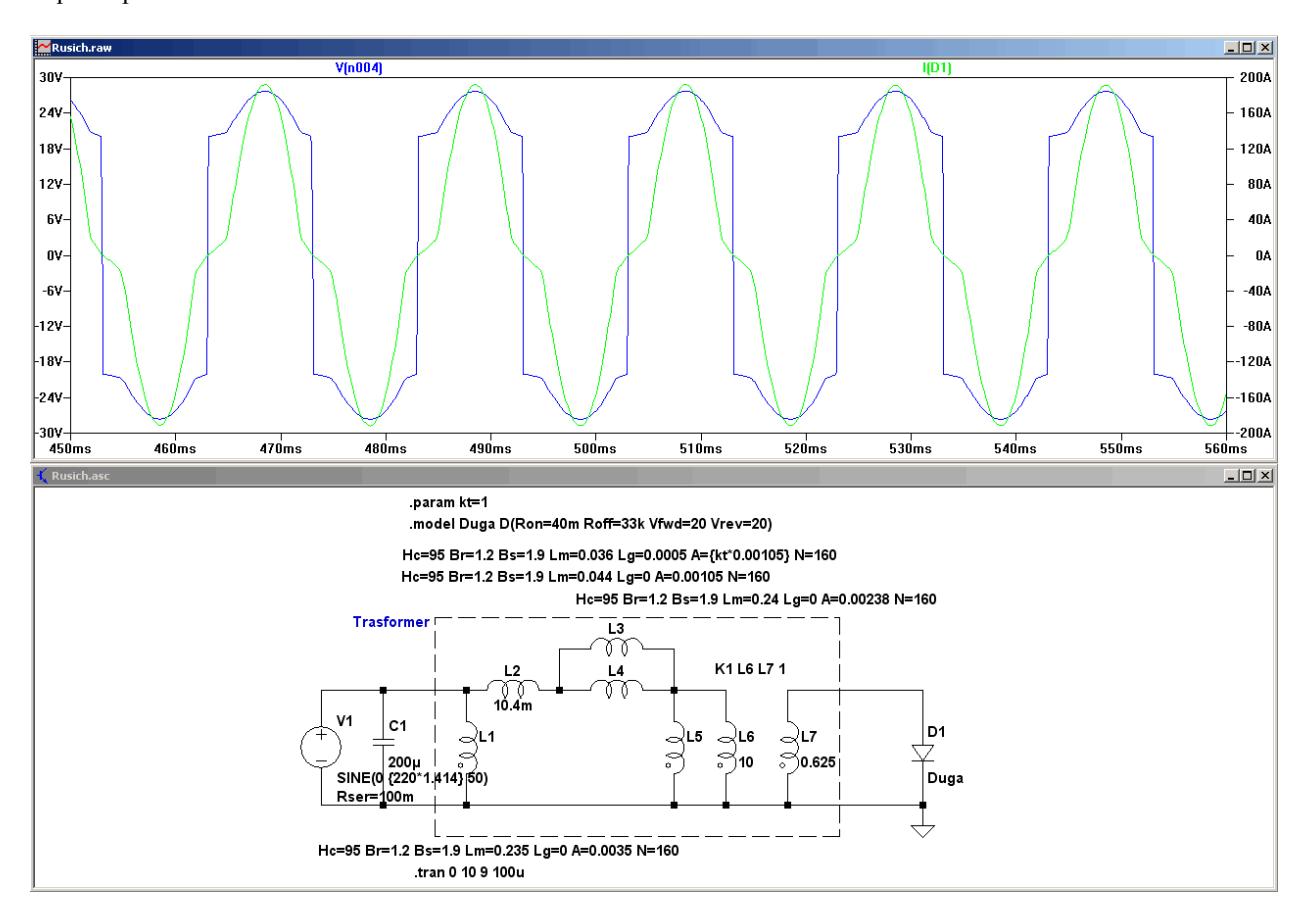

Рис.9. Модель сварочного источника "Русич-200А Турбо"